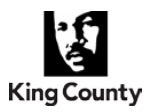

*Department of Human Resources Leaves Administration Team*

## **Paid Parental Leave**

Eligible employees may receive up to 12 weeks of paid parental leave for bonding following the birth, adoption, or foster-to-adopt placement of a child. The qualifying event will run concurrently with federal, state, and county family and medical leave to the fullest extent possible. For more information, please refer to the [Paid Parental Leave](https://cdn.kingcounty.gov/-/media/king-county/depts/dhr/documents/policies/2016-0004-paidparentalleave-final?rev=15daba6275d14fb890012aac0763d0eb&hash=31DDD3DBCE891631AC808E32B1263838) policy, or contact your agency human resources representative.

## **Paid Parental Leave Procedure**

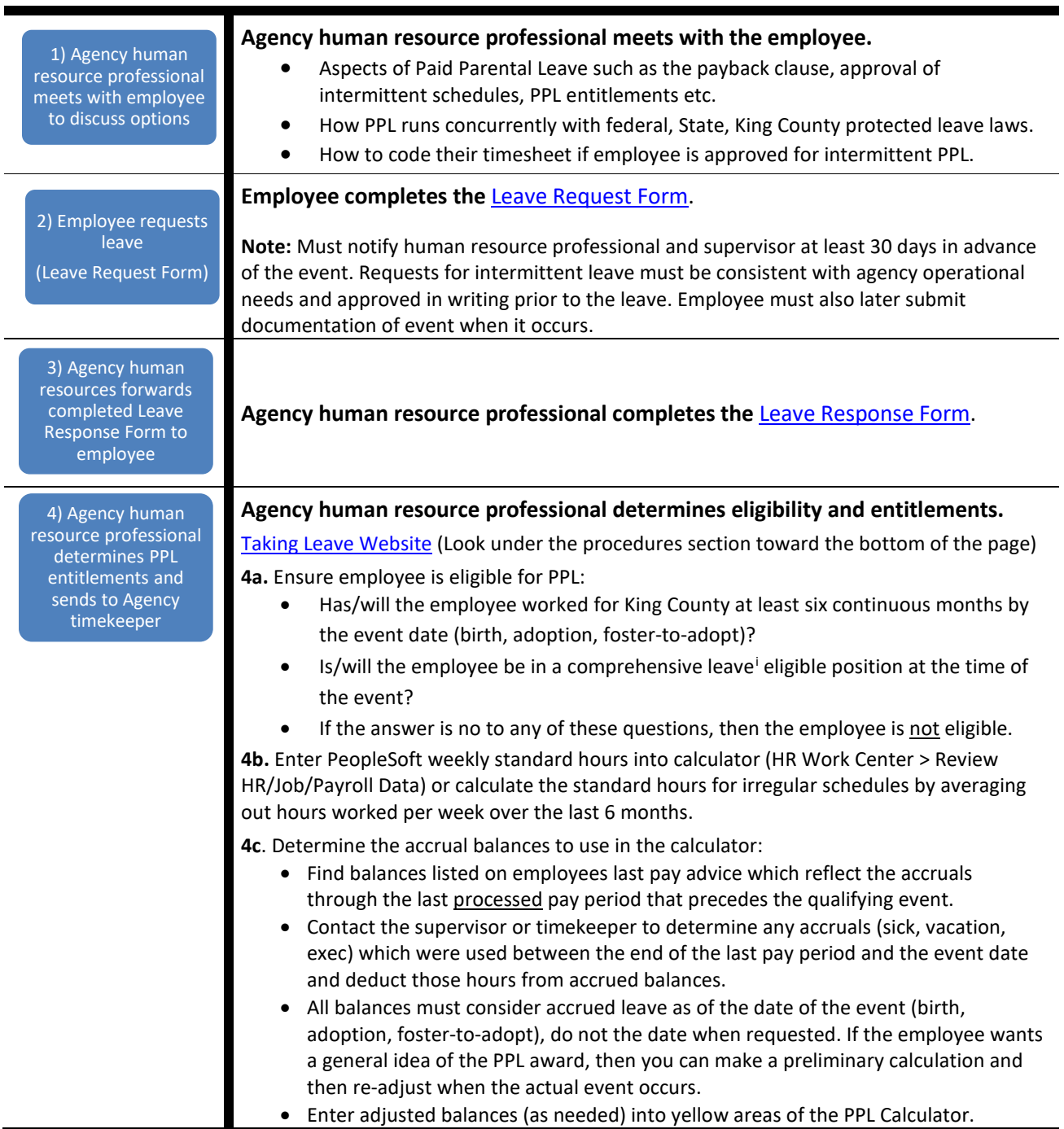

## **Leave Administration Procedure |** Paid Parental Leave

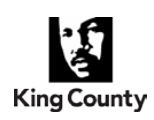

*Department of Human Resources Leaves Administration Team*

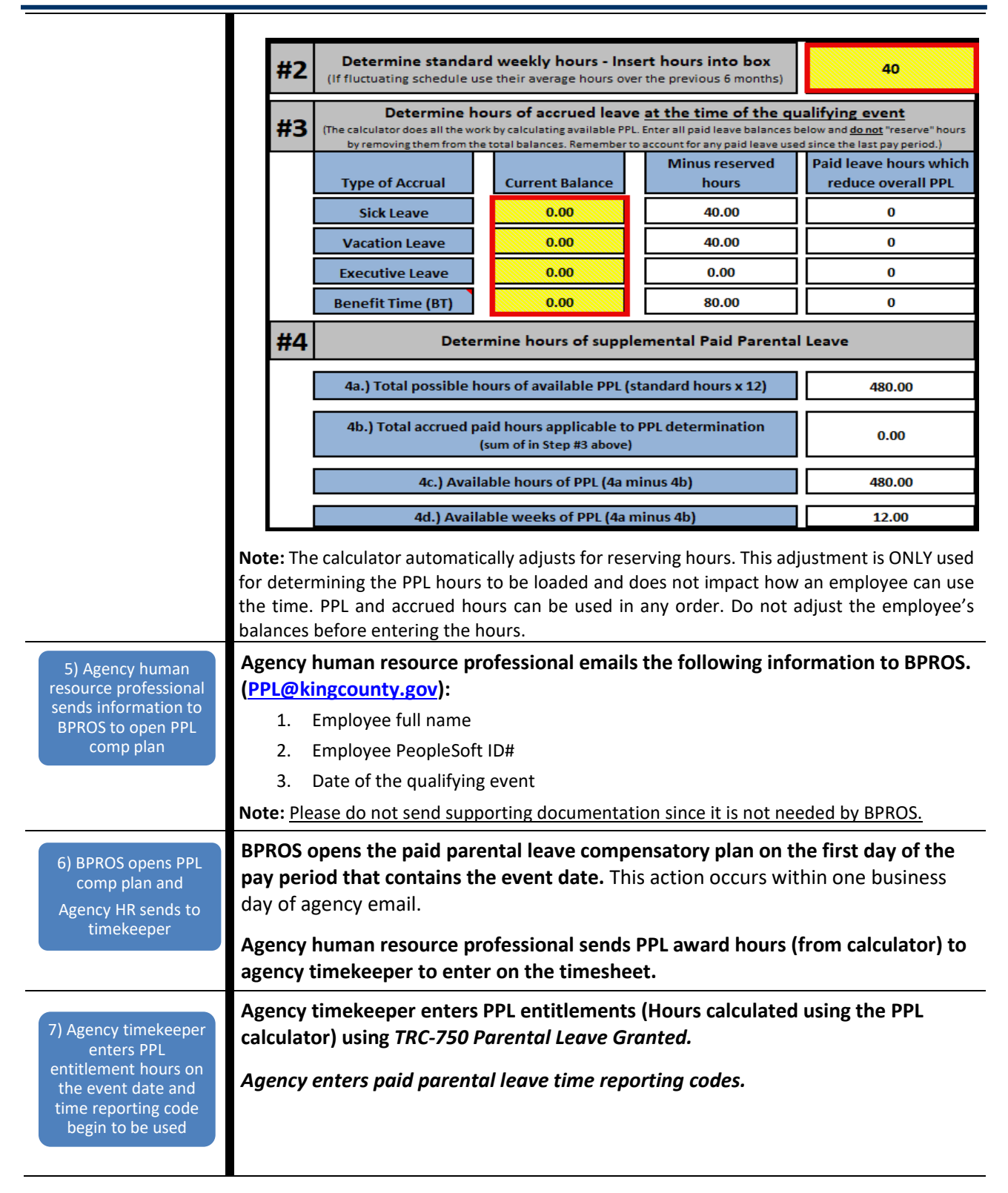

## **Leave Administration Procedure |** Paid Parental Leave

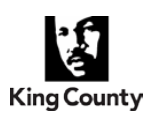

*Department of Human Resources Leaves Administration Team*

|                                                                                                    | Timesheet                                                                                                    | PPL award hours are granted on the                                            |                                                                                                   |
|----------------------------------------------------------------------------------------------------|----------------------------------------------------------------------------------------------------|-------------------------------------------------------------------------------|---------------------------------------------------------------------------------------------------|
|                                                                                                    | <b>Employee Name</b>                                                                                                    | timesheet on the day the event occurred<br>(birth, adoption, foster-to-adopt) | PPL TRC's are entered<br><b>Employee ID</b>                                                       |
|                                                                                                    | Actions -                                                                                                    |                                                                               | <b>Empl Record</b><br><b>Earliest Change Date</b>                                                 |
|                                                                                                    | <b>Select Another Timesheet</b><br>*View By Week                                                                                                    | $\checkmark$                                                                  |                                                                                                   |
|                                                                                                    | *Date 11/18/2023                                                                                                    | 同心                                                                            | is Week Next Week<br>Previc                                                                       |
|                                                                                                    | Reported ours 343.000<br>From Saturday 11/18/2023 to Friday 11/24/2023 (?<br>Sat<br>Sun<br>Mon<br>Tue<br>Thu<br>Fri<br>We                                                                                                    |                                                                               |                                                                                                   |
|                                                                                                    |                                                                                                    |                                                                               |                                                                                                   |
|                                                                                                    | 11/18<br>11/19<br>$+$<br>$\qquad \qquad =$                                                                                                    | 11/20<br>11/21<br>11/2<br>11/23                                               | <b>Total Time Reporting Code</b><br>11/24<br>8.00<br>FMLA-KCFML Paid Parental Leave - 754<br>8.00 |
|                                                                                                    | $\pm$<br>$\equiv$                                                                                                    | 303.000                                                                       | 303.000 Parental Leave Granted - 750<br>v                                                         |
|                                                                                                    |                                                                                                    |                                                                               |                                                                                                   |
|                                                                                                    | Note:<br>. PPL granted hours should only be entered on the actual Event Date (are not required to<br>be entered on the first day of the pay period).<br>• PPL hours cannot be used prior to the actual Event Date.<br>• Employees out on continuous leave should not be required to enter the weekly hours;<br>even for employees who normally self-enter their own time.<br>• Use appropriate time reporting code:<br>o TRC 751 - Paid Parental Leave (when FMLA/KCFML are not available/exhausted)<br>○ TRC 754 - FMLA/KCFML Paid Parental Leave<br>○ TRC 755 - KCFML Paid Parental Leave |                                                                               |                                                                                                   |
|                                                                                                    |                                                                                                    |                                                                               |                                                                                                   |
|                                                                                                    |                                                                                                    |                                                                               |                                                                                                   |
|                                                                                                    |                                                                                                    |                                                                               |                                                                                                   |
|                                                                                                    |                                                                                                    |                                                                               |                                                                                                   |
|                                                                                                    |                                                                                                    |                                                                               |                                                                                                   |
|                                                                                                    |                                                                                                    |                                                                               |                                                                                                   |
|                                                                                                    |                                                                                                    |                                                                               |                                                                                                   |
|                                                                                                    | Agency human resource professional enters HCM row into PeopleSoft Job Data.                                                                                                    |                                                                               |                                                                                                   |
| 8) Agency human<br>resource professional                                                                  | Instructions can be found in the Human Resources User Guide (sharepoint.com).                                                                                                    |                                                                               |                                                                                                   |
| enters row into                                                                                           | Note:                                                                                                    |                                                                               |                                                                                                   |
| PeopleSoft HCM<br>• In most cases, inserting paid leaves of absence (PLA) HCM rows are not beneficial. If |                                                                                                    |                                                                               |                                                                                                   |
|                                                                                                    | agencies wish to track leave usage, then the best method is to use time reporting code<br>queries.<br>• The most common PLA HCM code is PLA/MAT which is used for maternity.<br>• As a reminder, entering an unpaid leave of absence (LOA) HCM code will prevent the<br>agency from paying the employee any kind of pay, including PPL and other paid                                                                                                    |                                                                               |                                                                                                   |
|                                                                                                    |                                                                                                    |                                                                               |                                                                                                   |
|                                                                                                    |                                                                                                    |                                                                               |                                                                                                   |
|                                                                                                    |                                                                                                    |                                                                               |                                                                                                   |
|                                                                                                    | accruals.                                                                                                    |                                                                               |                                                                                                   |
|                                                                                                    |                                                                                                    | Agency human resource professional enters the return from leave               |                                                                                                   |
| resource professional                                                                                     | 9) Agency human<br>Action/Reason code into PeopleSoft HCM system (RFL/RFL).                                                                                                    |                                                                               |                                                                                                   |
| enters return from<br>leave HCM code                                                                      | <b>Note:</b> HCM row should be entered upon the first to occur: PPL awarded hours have been                                                                                                    |                                                                               |                                                                                                   |
|                                                                                                    |                                                                                                    | exhausted or once the 12 months from event date have ended.                   |                                                                                                   |
| 10) Agency human                                                                                          |                                                                                                    |                                                                               |                                                                                                   |
| resource professional                                                                                     | Agency human resource professional files protected leave paperwork.                                                                                                    |                                                                               |                                                                                                   |
| files paperwork in<br>separate file                                                                       | Note: Protected leave or medical information should be kept in a folder separately from<br>the employee's regular employment file and should not be accessible by the supervisor.                                                                                                    |                                                                               |                                                                                                   |
|                                                                                                    |                                                                                                    |                                                                               |                                                                                                   |
|                                                                                                    | BPROS inactivates PPL compensatory plans one year from qualifying event date.                                                                                                    |                                                                               |                                                                                                   |
| 11) BPROS inactivates                                                                                     | Note: Hours remaining in the plan after inactivation will not be removed by BPROS but will                                                                                                    |                                                                               |                                                                                                   |
| PPL plan after 1 year                                                                                     |                                                                                                    |                                                                               | not be accessible to the employee after the inactivation date. Entry of the RFL/RFL code          |
|                                                                                                    |                                                                                                    |                                                                               | will not prevent an employee from using paid parental leave time reporting codes.                 |

<span id="page-2-0"></span><sup>&</sup>lt;sup>i</sup> Employee eligible for comprehensive leave benefits are those in full-time regular, part-time regular, provisional, probationary and term-limited temporary positions. No short-term temporary (STT) or administrative interns.